Subject: Manual Position Example Posted by darrs on Mon, 12 Feb 2007 21:03:57 GMT View Forum Message <> Reply to Message

Hi everyone.

I had a little confusion about how the parameters in the positioning functions worked exactly (i.e. LeftPos() and friends). So I created myself a little application that allows interactively changing the values.

I've attached the application to this message in case it is useful for other new people. Feel free to use/modify it as you like. Might be useful to add to the reference directory too.

Cheers, Darrin.

File Attachments
1) ManualPosition.zip, downloaded 634 times

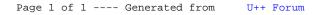